# **La presentazione multimediale**

Una presentazione multimediale può essere mostrata agli insegnanti sulla Lim o sul computer.

Durante il colloquio, gli studenti spiegano come hanno progettato il loro lavoro e poi fanno vedere sullo schermo delle pagine che si chiamano *slide*.

Possono fare una **presentazione lineare o sequenziale** mostrando le *slide* una dopo l'altra, in un ordine prestabilito, così come un libro presenta in un ordine che non si può cambiare le sequenze di un testo o le pagine.

Ma possono fare anche una presentazione più complessa, creando un *ipertesto* o un *ipermedia*.

Gli *ipertesti* sono percorsi di lettura che si realizzano con pagine di testo scritto, collegate fra di loro; gli *ipermedia* sono percorsi che collegano non solo testi scritti ma anche fotografie, disegni, musiche e video.

In questi tipi di presentazioni, le *slide* che compaiono sullo schermo sono dei **nodi**, che fanno pensare ai nodi di una rete. Questi nodi sono collegati dai **link**, che possiamo immaginare come i fili della rete e che hanno la funzione di collegare una pagina con l'altra.

Per attivare questi collegamenti, si clicca con il mouse su certi elementi di una pagina: sulle **parole chiave** messe in evidenza, su certi **pulsanti**, sulle **voci di menu**, sulle **aree attive**.

Per realizzare una presentazione al computer, bisogna in ogni caso **incominciare sempre da una mappa** per organizzare i materiali.

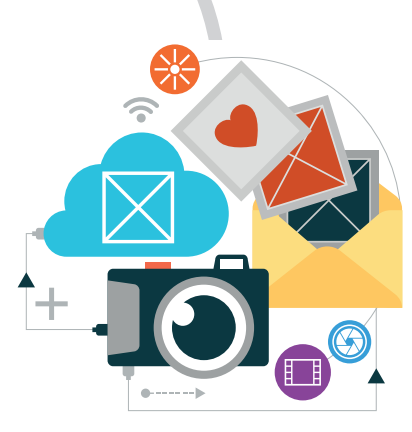

IMMAGINE

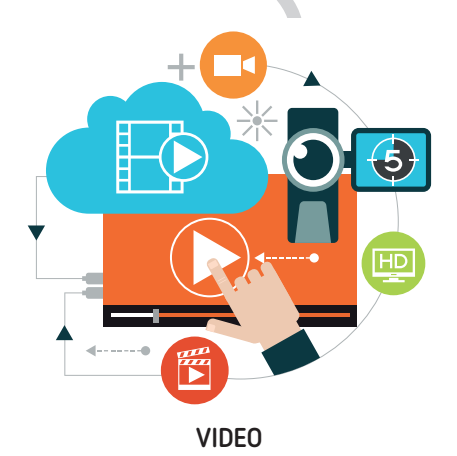

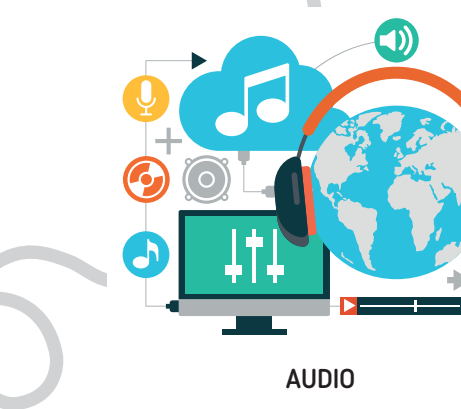

## **Esempi di presentazione multimediale**

Osserva questo esempio di presentazione.

Sulla **pagina iniziale** (home page) c'è un planisfero in cui sono evidenziati in **giallo** i deserti.

**Cliccando sulle aree gialle si aprono le pagine dedicate ai vari deserti**.

Per esempio, cliccando sull'area che si trova nel Nord Africa, si apre la pagina dedicata al deserto del Sahara, pagina in cui si trovano delle fotografie del Sahara e un breve testo scritto che fornisce qualche informazione. Alla fine di questa pagina, c'è un **pulsante per tornare alla pagina iniziale**.

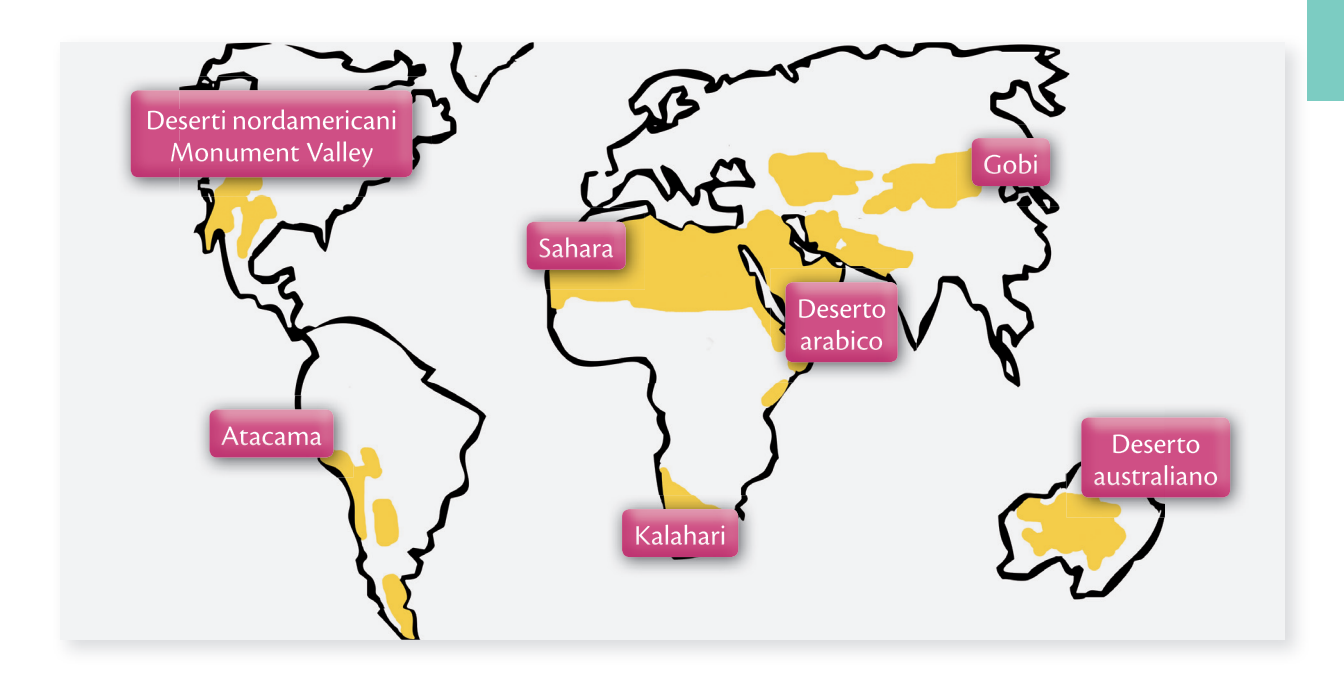

#### **Deserto del Sahara**

• **Il Sahara è il più vasto deserto del globo.**

Si estende attraverso l'intero continente africano dall'Atlantico al Mar Rosso, appena interrotto dalla stretta fascia irrigata dalle acque del Nilo.

- **Ha una superficie di 9 000 000 km<sup>2</sup>** e attraversa Algeria, Ciad, Egitto, Libia, Mali, Mauritania, Niger e Sudan.
- **Si trova nella fascia tropicale, dove si verifica la mancanza quasi assoluta di piogge**, le quali, quando si manifestano, assumono il carattere di violentissimi acquazzoni.
- **Subisce escursioni termiche altissime** (temperatura che cambia dal giorno alla notte), perché è soggetto a un intenso riscaldamento diurno e un'intensa irradiazione notturna: queste sono le cause principali della disgregazione della roccia superficiale.
- **Le temperature massime assolute superano a volte i 50 °C.**
- **È battuto da venti secchi, caldissimi**, designati con vari nomi (simun, harmattan, chamsin, ghibli ecc.

#### **Deserti nordamericani – Monument Valley**

- La **Monument Valley** è un pianoro di origine fluviale collocato al confine tra Utah e Arizona.
- **È caratterizzato da "testimoni di erosione"**, ovvero guglie rocciose, celebri in tutto il mondo come simbolo del West.
- **È un parco che si visita a pagamento, gestito dagli indiani della riserva Navajo.**
- **È famoso in tutto il mondo per aver fatto da sfondo a numerosi film western** come *Ombre Rosse*, *Il massacro di Fort Apache* e a tante altre pellicole cinematorgrafiche come *Forrest Gump*.

Osserva la mappa presente nella pagina a fianco, preparata per una presentazione multimediale con una struttura più complessa.

C'è una **pagina iniziale** (home page) **con un indice**. **Cliccando su una parola dell'indice** si apre una pagina (cioè un documento informatico) che parla dell'argomento indicato e che nel testo ha delle parole chiave in evidenza, quelle che vedi evidenziate in giallo negli esempi di pagine che seguono la mappa.

Per esempio, cliccando nell'indice su **Il territorio** si apre una pagina intitolata **IL TERRITORIO**, che descrive il territorio del Brasile: in questa pagina sono messe in evidenza delle parole; cliccando su una di esse, per esempio **foresta amazzonica**, si arriva alla pagina della **FORESTA AMAZZONICA** che descrive appunto la foresta e che, fra le altre cose, nomina il disboscamento. Si può cliccare su **disboscamento** e proseguire il percorso così, da una pagina all'altra.

Alla fine di ogni pagina c'è **un pulsante per tornare indietro o per tornare all'indice**.

Chi legge questa presentazione al computer può personalizzare il suo percorso, aprendo le pagine di approfondimento che più gli interessano.

In questo esempio puoi osservare solo una parte dei percorsi di lettura che è possibile creare sul Brasile.

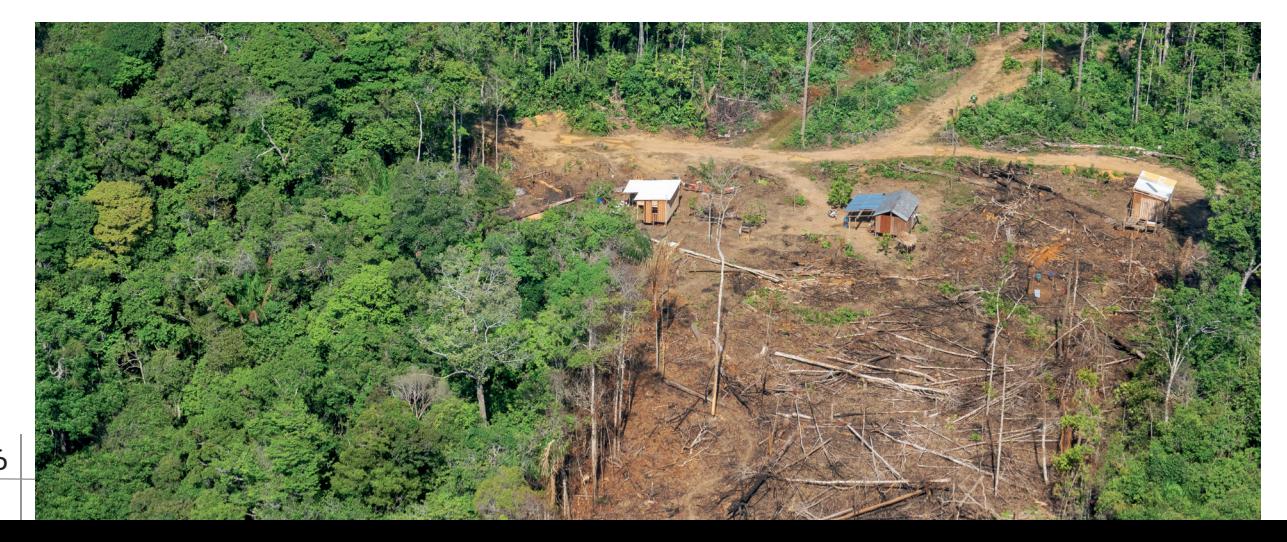

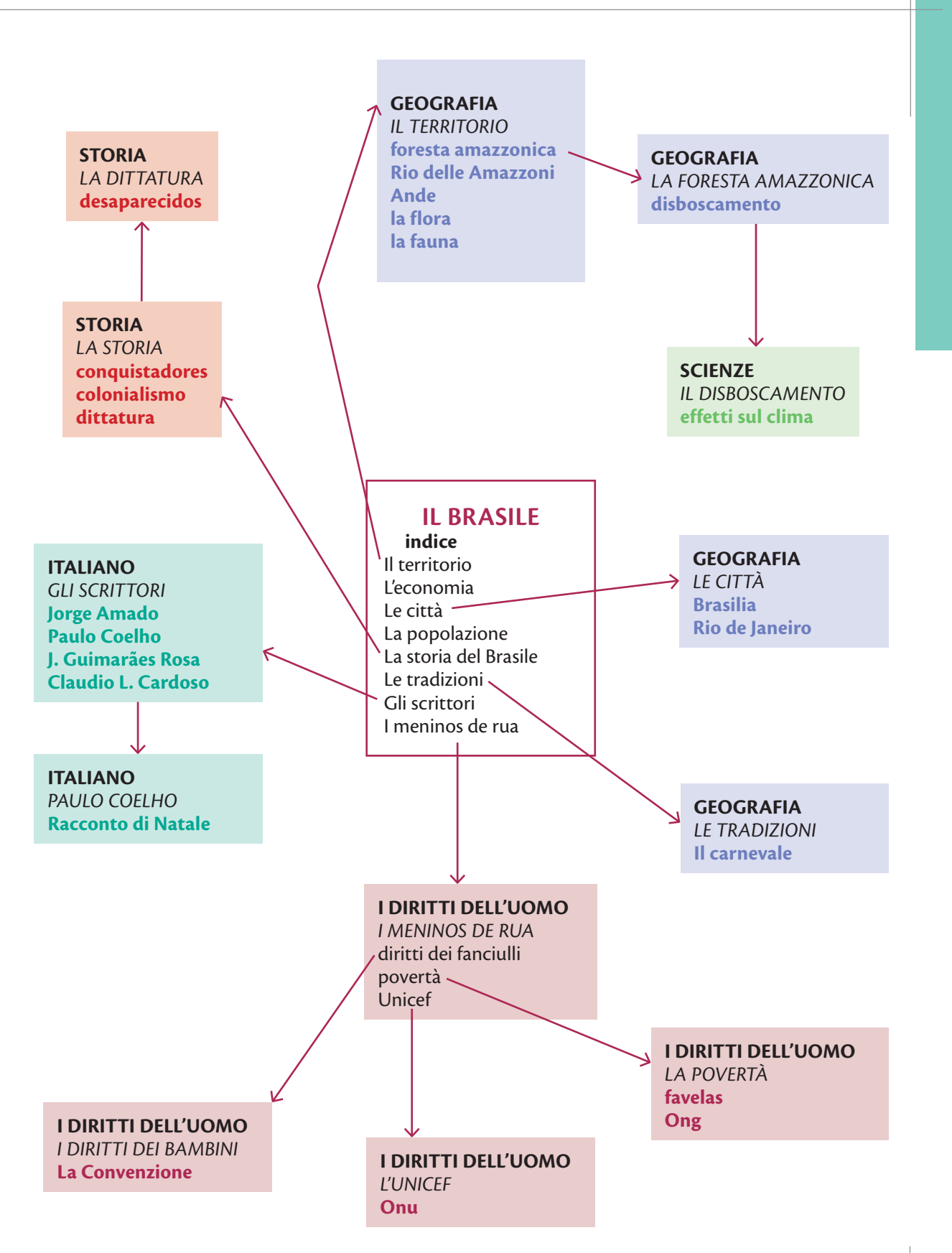

#### **BRASILE**

**Il territorio L'economia Le città La popolazione La storia del Brasile Le tradizioni Gli scrittori I meninos de rua**

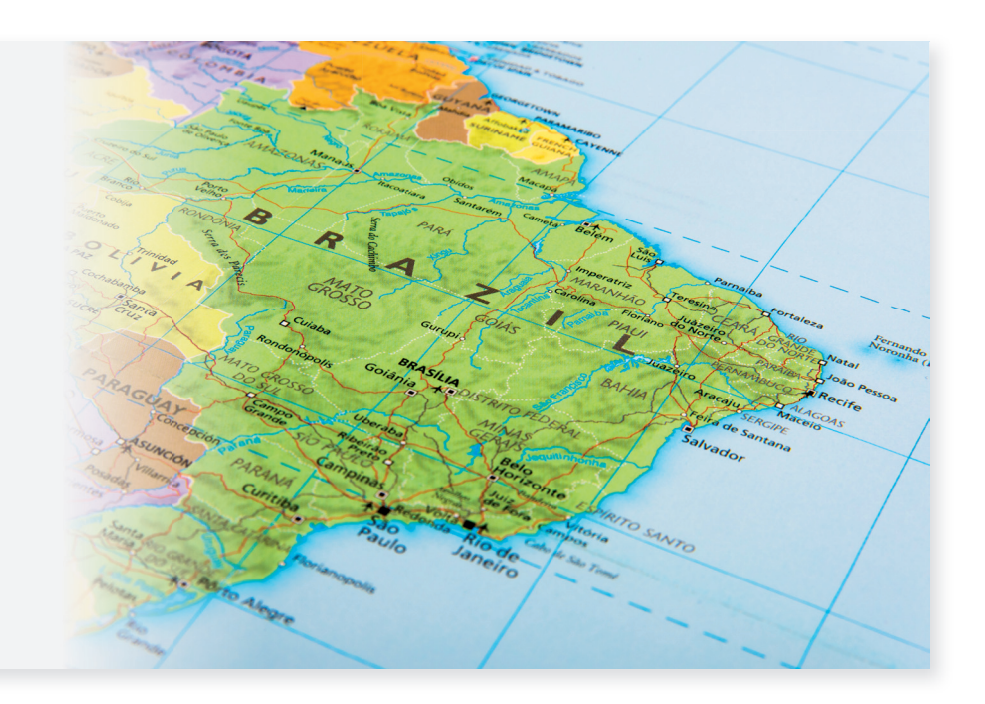

#### **I meninos de rua**

- **Meninos de rua** significa in portoghese *bambini di strada*, cioè bambini che non hanno una casa o vivono in baracche.
- **Più di 7 milioni di bambini** vivono in strada in Brasile, ma almeno altri 30 vivono in **povertà** assoluta.
- **Per sopravvivere**, chiedono l'elemosina o si dedicano al furto, allo spaccio, alla prostituzione.
- **Sono destinati a morire presto** per la denutrizione, le malattie, la droga. Molti vengono uccisi dai **justiceiros**, detti anche "squadroni della morte": persone assoldate dai negozianti o dalle aziende per difendere la propria sicurezza.
- **Sono bambini senza diritti**: non hanno famiglia, casa, istruzione, assistenza sanitaria, spesso non hanno neanche un cognome sicuro perché non sono stati registrati all'anagrafe quando sono nati.
- **Non vanno a scuola**. In Brasile, secondo **l'UNICEF**, 14 milioni di bambini sono esclusi dalla scuola: per ogni 100 che iniziano le elementantari appena 20 concludono il corso.

#### **I diritti dei bambini**

- **Fu l'Illuminismo**, **solo nel XVIII secolo**, a riconoscere che i bambini avevano dei veri e propri diritti: prima erano considerati come piccoli uomini o donne non ancora completi.
- **Anche le rivoluzioni americana (1776) e francese (1789)** lottando per i diritti dell'uomo, diffusero maggior rispetto per i diritti dei bambini.
- **Nella seconda metà dell'800, con lo sviluppo dell'industria**, in Gran Bretagna, Germania e Stati Uniti i governi emanarono delle leggi per proteggere i bambini dallo sfruttamento del lavoro minorile, che a quei tempi era gravissimo.
- **La prima Carta dei Diritti del Bambino** fu approvata il 24 settembre 1924 dall'Assemblea Generale della Società delle Nazioni con il nome Dichiarazione di Ginevra dei diritti del fanciullo. Essa conteneva i diritti fondamentali dell'infanzia, ma non era vincolante.
- **La Convenzione sui Diritti dell'infanzia** è stata approvata nel 1989 dall'Assemblea Generale dell'ONU, trent'anni dopo la Dichiarazione dei diritti del fanciullo. Firmata nel 1990 ed entrata in vigore il 2 settembre dello stesso anno, finora è stata ratificata a tutti i Paesi del mondo, tranne gli Stati Uniti, la Somalia e il Sud Sudan. Gli Stati che non l'hanno ratificata non si sono impegnati a rispettarla.

### **L'UNICEF**

- L'UNICEF è un'organizzazione dell'ONU fondata nel 1946 per aiutare i bambini vittime della seconda guerra mondiale. La sigla è l'acronimo di United Nations Internal Children's Emergency Fund che significa Fondo internazionale di emergenza delle Nazioni Unite per l'infanzia.
- L'UNICEF ha sede a New York, è presente in 190 Paesi e oggi si occupa di assistenza umanitaria per i bambini e le loro madri in tutto il mondo, principalmente nei Paesi in via di sviluppo.
- L'UNICEF è finanziato con contributi volontari di Paesi, governi e privati e ha ricevuto il premio Nobel per la pace nel 1965.
- L'UNICEF in Brasile attua numerosi progetti, soprattutto per salvare i meninos de rua, portarli a scuola, dare loro assistenza medica, offrire delle occasioni culturali e sportive per costruirsi un futuro migliore.